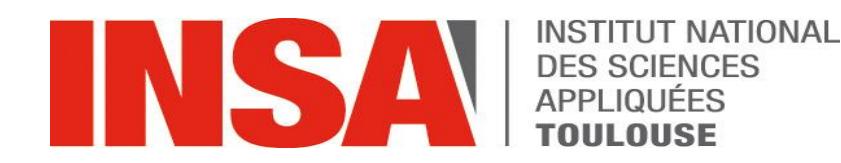

Présentation : Maël Charlut

Des interfaces graphiques en PowerShell pour simplifier la gestion de parc

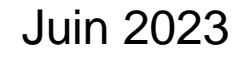

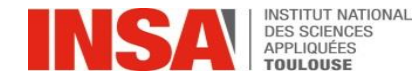

# Gérer un parc Windows

### ➢ Accueil / support

- ➢ Obtenir en un coup d'œil toutes les informations concernant un ordinateur
- ➢ Retrouver un ordinateur à partir d'informations partielles
- ➢ Lancer simplement et de manière sécurisée des opérations courantes
- $\triangleright$  Gestion de parc
	- ➢ Rechercher/trier simplement des ordinateurs selon un ensemble de critères
	- ➢ Lister les ordinateurs concernés par une évolution
	- ➢ Préparer une action massive

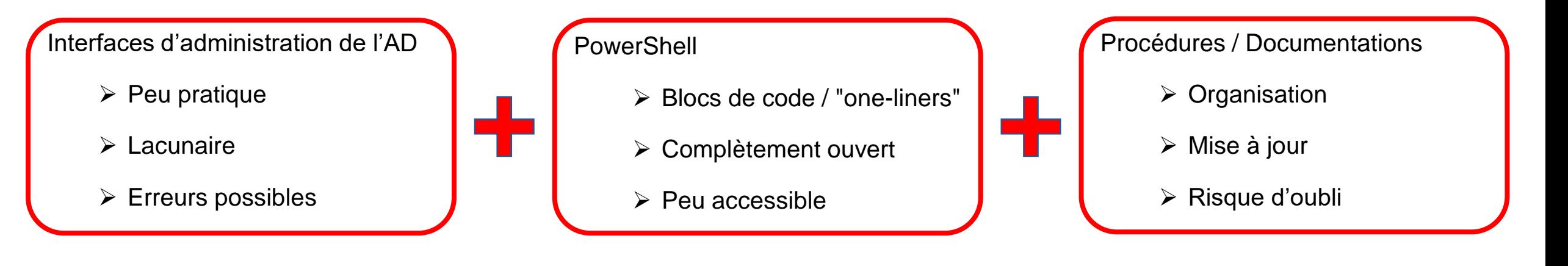

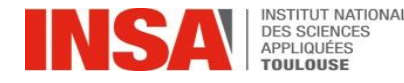

## Outils maison

#### Fonctions PowerShell maison

- $\triangleright$  Choix des limitations
- ➢ Choix des fonctionnalités (ex: log)
- ➢ Choix du format de sortie
- ➢ Equilibre entre simplicité et complexité

Interfaces graphiques PowerShell maison

- ➢ Accessible à tous
- ➢ Possibilités au choix
- ➢ Joli : )

#### PS D:\> Get-InsaComputer 12905

Ordinateur : insa-12905

Emplacement : insat.insa-toulouse.fr/Nouvelle\_Organisation/Personnel/Centre\_Services\_N OS : Windows 10 Professionnel 21H2 Description : Fixe Maël

Groupes AD dont l'ordinateur est membre : Categorie Fixes copieur-csn imp-csn-10691 Install LAPS Install WAPT Params\_Wifi\_Filaire\_802.1X\_EAP\_TLS

Identifiant WAPT : 4C4C4544-004A-5410-8050-B6C04F385433 Packages WAPT affectés à l'ordinateur (dépendances) **ØBase** insat-drivers insat-fusioninventory-agent insat-microsoft-office insat-utilitaire-constructeur insat-waptdev insat-wazo-desktop meta-thunderbird-bluemind self-krita

Utilisateurs dans le groupe Rdp\_insa-12905 : charlut (Mael Charlut) Ne pas diffuser - MdP BitLocker : ne pas uriuse: - nor bitchcke.<br>1606年第2期にも一般的協議に指摘監督の論論部門の解説的に指摘記述、影像記述、<br>Ne pas diffuser - MdP LAPS : just

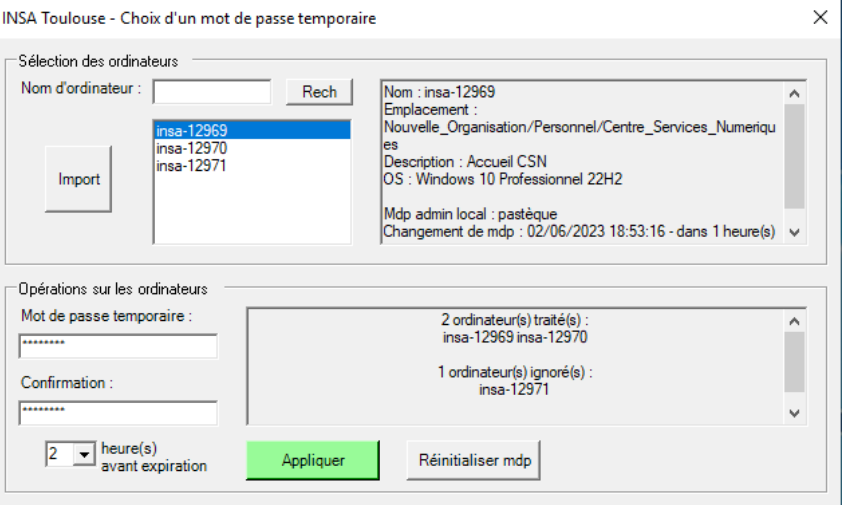

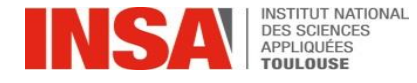

### Les avantages

Plus pratique & plus sécurisé

- ➢ Centraliser les infos pertinentes / masquer les infos inutiles
- ➢ Restreindre le champ d'action (commandes, paramètres, OU, …)
- ➢ Forcer l'utilisation de certains paramètres (ex: champ *Description*)
- ➢ Logger les actions destructrices
- ➢ Assurer l'homogénéité du parc
- ➢ Toujours à jour
- ➢ Maîtrise complète
- $\triangleright$  Prise en main et acceptation par tous

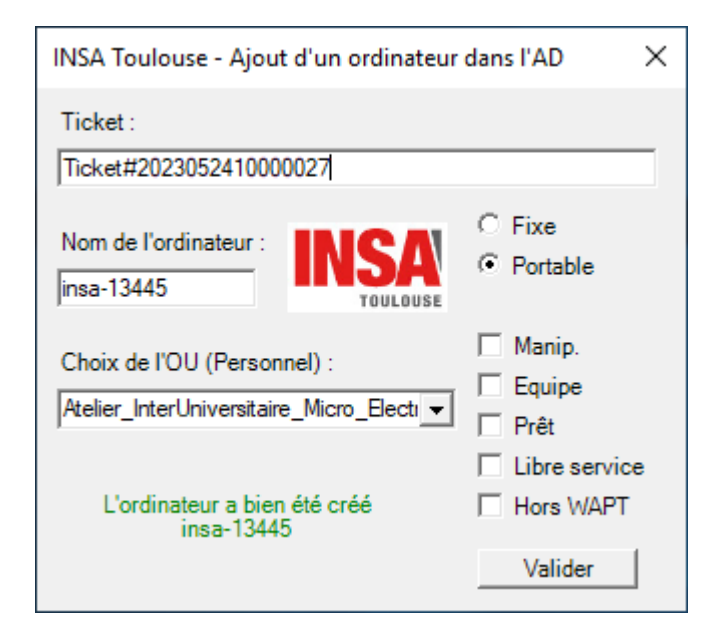

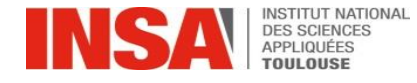

### Les avantages

### Plus pratique & plus sécurisé

- ➢ Centraliser les infos pertinentes / masquer les infos inutiles
- ➢ Restreindre le champ d'action (commandes, paramètres, OU, …)
- ➢ Forcer l'utilisation de certains paramètres (ex: champ *Description*)
- ➢ Logger les actions destructrices
- ➢ Assurer l'homogénéité du parc
- ➢ Toujours à jour
- ➢ Maîtrise complète
- $\triangleright$  Prise en main et acceptation par tous

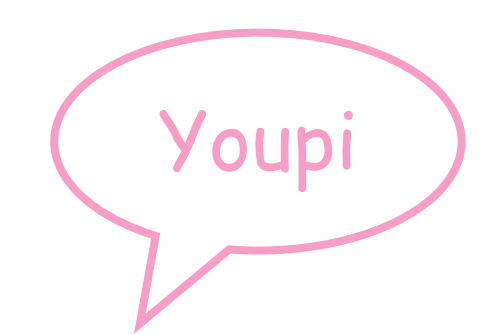

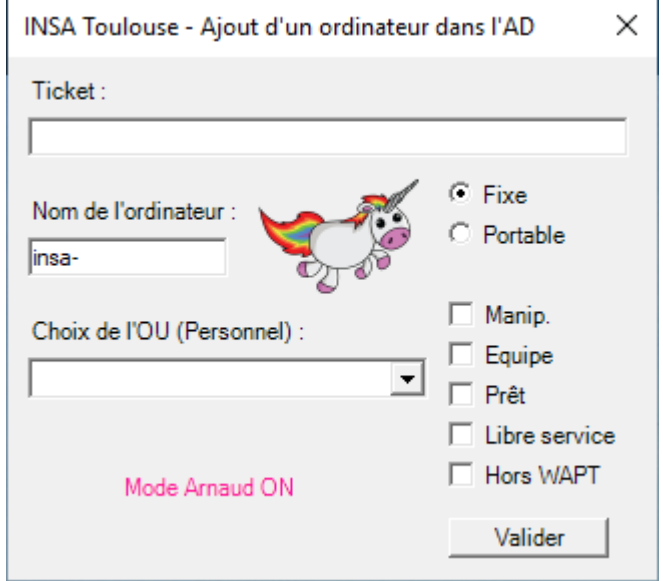

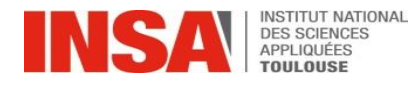

## Par exemple

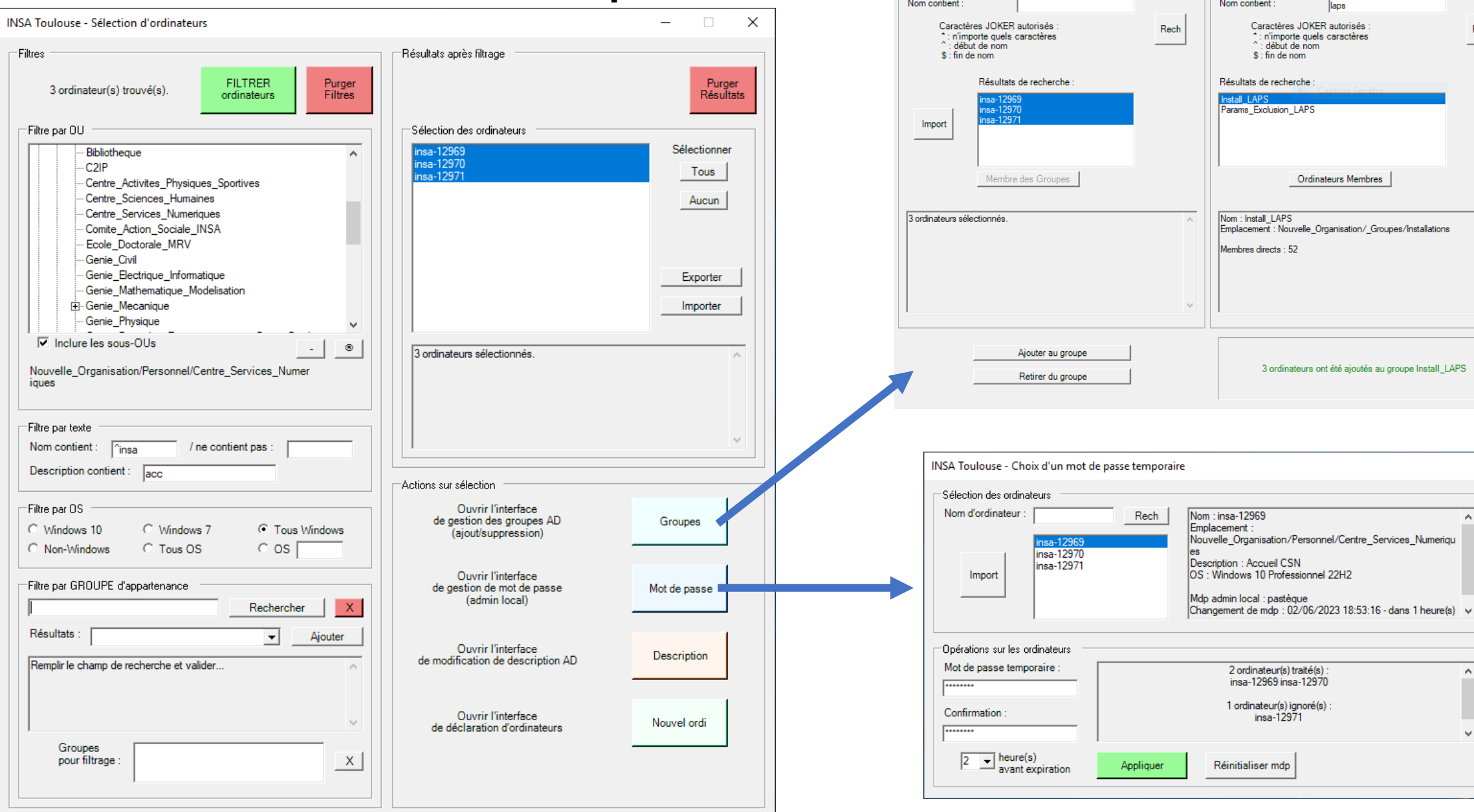

INSA Toulouse - Ajout/Retrait d'un ordinateur à un groupe AD

-Groupe

laps

 $\lnot$ Ordinateur

×

 $\sf Rech$ 

 $\times$ 

 $\mathcal{A}$ 

 $\wedge$ 

 $\mathbf{v}$ 

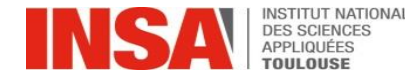

# Eléments techniques

#### ➢ Un module PowerShell personnalisé

- *ie. un ensemble de fonctions compatibles et complémentaires*
	- ➢ Fonctions standardisées Get / New / Remove / …
	- ➢ Fonctions utilitaires (format de logs, format d'import/export, autocomplétion, …)

#### ➢ Un serveur d'exploitation

- ➢ Synchro Git planifiée
- ➢ Dossier de logs
- ➢ Accès RDP

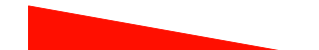